# **Московский технологический университет. Филиал в г. Сергиев Посад каф. СПФ-1 "Информационные технологии и приборостроение"**

# **Методические указания к выполнению курсовой работы по дисциплине "Программирование" 1 курс. направление 090303.62 "Прикладная информатика в экономике"**

# **Заочное отделение.**

## **2015-2016 учебный год.**

#### **1. Общие положения**

**Цель.** Целью курсовой работы является углубление и практическое закрепление знаний полученных в двусеместровом курсе данной дисциплины.

**Среда разработки.** Приложение, создаваемое в процессе курсовой работы может быть спроектировано на любом языке программирования высокого уровня в любой среде разработки, **распространяемой по лицензии GPL,** либо проприетарной лицензии **при наличии таковой у автора КР.** Рекомендуемой к использованию средой являются QtСreator (версии 4.5 и выше), либо CodeBlocks. рекомендуемым языком программирования - С++.

**Оформление.** Курсовая работа оформляется на листах А4 в соответствии с СтП МИРЭА, и включает в себя следующие подразделы (по каждой из задач):

- текст задания;
- схема алгоритма

- исходный код программы

- "скриншоты" исполняемой программы с тестовыми данными (исходными и результатами)

Список используемых источников помещается в конце пояснительной записки на всю вработу целиком.

Кроме того, на защиту приносятся исходные коды **всех** выполненных заданий.

**Выбор варианта** определяется номером студента в списке по журналу.

# **2 Критерии оценки работы**

Любое задание считается выполненным при соблюдении следующих условий:

- программа не имеет синтаксических ошибок (т.е. успешно компилируется);
- программа выдает верный результат на различных наборах исходных данных;
- задание правильно оформлено

- студент может дать пояснения о назначении той или иной строки в исходном коде.

Выполнение первых четырех заданий курсовой работы обеспечивает студенту оценку **3 балла**. Выполнение 5го задания (при наличии первых 4х) обеспечивает оценку **4 балла**. Выполнение 6го задания (а точнее говоря 5го в усложненном виде) обеспечивает оценку **5 баллов**

## **3. Типовой вариант задания**

### **(ближе к 11 апреля будет дополнен также примером решения)**

Вариант 0.

1. Дана площадь квадрата. Найти его периметр.

2. С клавиатуры вводится последовательность чисел. Количество чисел заранее неизвестно, но может быть очень большим. Ввод нуля – признак окончания последовательности.

Требуется: определить количество положительных и отрицательных чисел, а также их процентное соотношение

3. Программа должна осуществлять ввод массива из 150 элементов (либо по выбору пользователя задать их через функцию rand() модуля math.h). Затем она вычисляет сумму элементов, произведение элементов, и среднее квадратичное элементов.

4. Реализовать первую задачу в виде функции. Программа в цикле while(), пока пользователю не надоест, запрашивает новые данные, выполняет новый расчет, выводит результат этого расчета и спрашивает пользователя, желает ли он выполнить еще один расчет. Если да - цикл повторяется, если нет -программа завершается

5. Дана квадратная матрица натуральных чисел, (получаемая через rand()). Составить два вектора (одномерных массива) элементы одного представляют собой построчные суммы, элементы второго – постолбцовые суммы.

6. решить задачу 5 в усложненном варианте (при этом в базовом можно этого не делать), а именно: сумму каждой строки (или каждого столбца) вычислять с использованием функции.

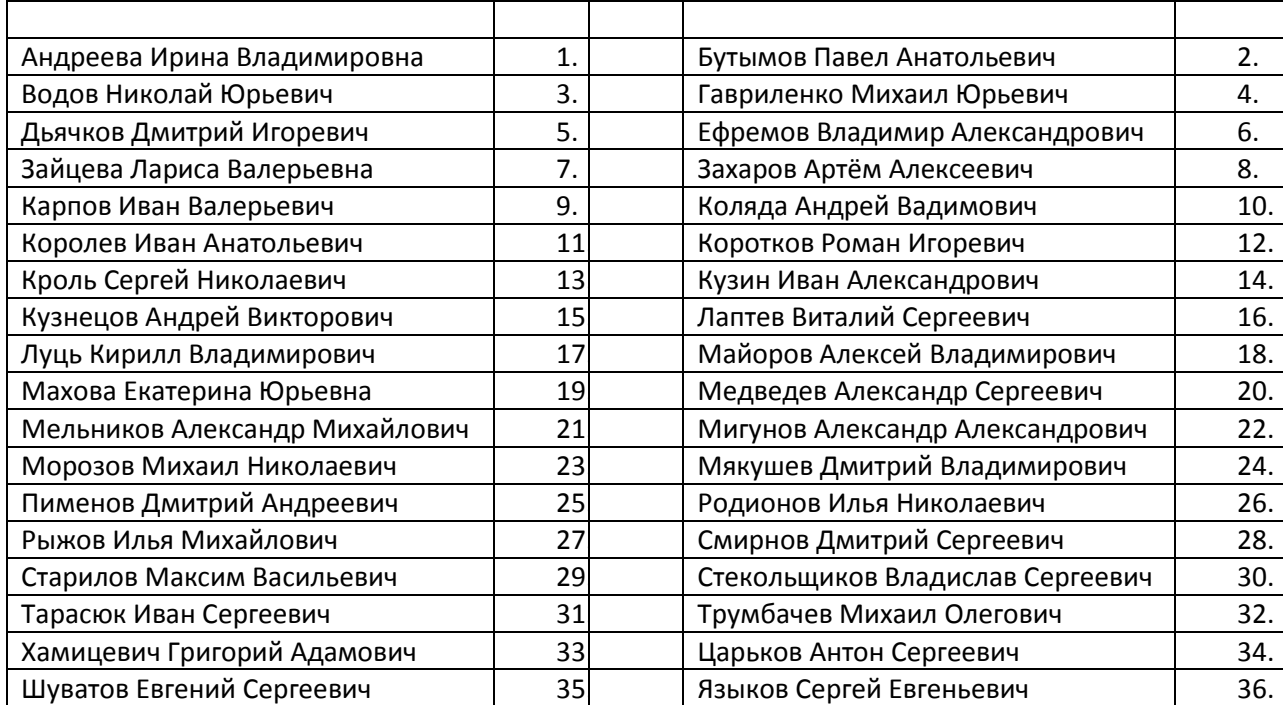

## **4. Номера индивидуальных вариантов заданий**

Информационные технологии. 1к. «Приборостроение» ЗАОЧНАЯ ф.о. Задание на курсовую работу. Вариант 1.

1. Найти площадь поверхности правильного тетраэдра с длиной ребра A

2. С клавиатуры вводится последовательность чисел. Количество чисел заранее не известно, но может быть очень большим. Числа последовательности находятся в диапазоне от -100 до 100. Признаком окончания ввода является появление числа вне этого диапазона. Требуется: подсчитать, какое количество из чисел последовательности находится в диапазоне [-100; -50)U(11;133)

3. Программа должна осуществлять ввод массива из 80 вещественных элементов (либо по выбору пользователя задать их через функцию rand() модуля math.h) . Затем она должна найти среднее арифметическое элементов массива, а после этого обнулить все элементы, меньшие среднего арифметического значения

4. По шаблону. Для задания 1 своего варианта.

5 Дана квадратная матрица натуральных чисел, (получаемая через rand()). Определить, верно ли утверждение: сумма элементов каждой i-й строки матрицы больше суммы (i-1)-й строки

6. решить задачу 5 в усложненном варианте (при этом в базовом можно этого не делать), а именно: сумму каждой строки (или каждого столбца) вычислять с использованием функции.

Информационные технологии. 1к. «Приборостроение» ЗАОЧНАЯ ф.о. Задание на курсовую работу. Вариант 2.

1. Найти площадь поверхности куба с длиной ребра A

2. С клавиатуры вводится последовательность ЦЕЛЫХ чисел. Количество чисел заранее не известно, но может быть очень большим. Числа последовательности находятся в диапазоне от --2500 до 2500. Признаком окончания ввода является появление числа вне этого диапазона. Требуется: подсчитать количество нечетных трехзначных чисел и их произведение .

3. Программа должна осуществлять ввод массива из 50 вещественных элементов (либо по выбору пользователя задать их через функцию rand() модуля math.h). Затем она должна найти номер (индекс) третьего отрицательного элемента и все четные положительные элементы (не индексы!!!) заменить на это число.

4. По шаблону. Для задания 1 своего варианта.

5. Дана квадратная матрица натуральных чисел, (получаемая через rand()). Определить, верно ли утверждение: сумма элементов каждой i-й строки матрицы меньше суммы (i-1)-й строки.

6. решить задачу 5 в усложненном варианте (при этом в базовом можно этого не делать), а именно: сумму каждой строки (или каждого столбца) вычислять с использованием функции.

Информационные технологии. 1к. «Приборостроение» ЗАОЧНАЯ ф.о. Задание на курсовую работу. Вариант 3.

1. Дан объем шара. Найти площадь его поверхности

2. С клавиатуры вводится последовательность ЦЕЛЫХ чисел. Количество чисел заранее не известно, но может быть очень большим. Числа последовательности находятся в диапазоне от -130 до 130. Признаком окончания ввода является появление числа вне этого диапазона. Требуется: подсчитать, сколько из чисел последовательности меньше чем предыдущее введенное число.

3. Программа должна осуществлять ввод массива из 150 целых элементов(либо по выбору пользователя задать их через функцию rand() модуля math.h) . Затем она должна найти номер (индекс) первого элемента кратного 11, вычислить частное этого числа на 11 после этого все элементы с индексами, кратными 11 увеличить на полученное частное.

4. По шаблону. Для задания 1 своего варианта.

5. Дана квадратная матрица натуральных чисел, (получаемая через rand()). Определить, верно ли утверждение: сумма элементов каждого j-го столбца матрицы больше суммы (j-1)-го столбца.

6. решить задачу 5 в усложненном варианте (при этом в базовом можно этого не делать), а именно: сумму каждой строки (или каждого столбца) вычислять с использованием функции.

Информационные технологии. 1к. «Приборостроение» ЗАОЧНАЯ ф.о. Задание на курсовую работу. Вариант 4.

1. Дан объем куба. Найти площадь его поверхности

2. С клавиатуры вводится последовательность ЦЕЛЫХ чисел. Количество чисел заранее не известно, но может быть очень большим. Числа последовательности находятся в диапазоне от 0 до 1500. Признаком окончания ввода является появление числа вне этого диапазона. Требуется: найти произведение количества чисел кратных 3 на количество чисел кратных 7

3. Программа должна осуществлять ввод массива из 50 вещественных элементов (либо по выбору пользователя задать их через функцию rand() модуля math.h). Затем она должна найти среднее арифметическое положительных элементов, среднее арифметическое отрицательных элементов и обнулить те элементы массива, которые находятся между ними

4. По шаблону. Для задания 1 своего варианта.

5. Дана квадратная матрица натуральных чисел, (получаемая через rand()). Определить, верно ли утверждение: сумма элементов каждого j-го столбца матрицы меньше суммы (j-1)-го столбца.

6. решить задачу 5 в усложненном варианте (при этом в базовом можно этого не делать), а именно: сумму каждой строки (или каждого столбца) вычислять с использованием функции.

Информационные технологии. 1к. «Приборостроение» ЗАОЧНАЯ ф.о. Задание на курсовую работу. Вариант 5.

1. Дана площадь поверхности шара. Найти его объем.

2. С клавиатуры вводится последовательность чисел. Количество чисел заранее не известно, но может быть очень большим. Числа последовательности находятся в диапазоне от -500 до 500. Требуется: Определить процент отрицательных чисел от общего числа введенных.

3. Программа должна осуществлять ввод массива из 150 вещественных элементов(либо по выбору пользователя задать их через функцию rand() модуля math.h). Затем она должна найти среднее арифметическое положительных элементов с индексами, кратными семи и заменить все эти элементы полученным значением.

4. По шаблону. Для задания 1 своего варианта.

5. Дана квадратная матрица натуральных чисел, (получаемая через rand()). Определить, верно ли утверждение: сумма элементов каждого i-го столбца матрицы больше суммы i-й строки.

6. решить задачу 5 в усложненном варианте (при этом в базовом можно этого не делать), а именно: сумму каждой строки (или каждого столбца) вычислять с использованием функции.

Информационные технологии. 1к. «Приборостроение» ЗАОЧНАЯ ф.о. Задание на курсовую работу. Вариант 6.

1. Дана площадь поверхности куба. Найти его объем

2. С клавиатуры вводится последовательность чисел. Количество чисел заранее не известно, но может быть очень большим. Числа последовательности находятся в диапазоне от -500 до 500. Требуется: Определить, выполняется ли условие «количество чисел в диапазоне [-33.5; 186] не менее 50, но и не более 100»

3. Программа должна осуществлять ввод двух массивов по 150 элементов каждый (либо по выбору пользователя задать их через функцию rand() модуля math.h). Затем она сравнивает средние арифметические массивов и выдает результат сравнения

4. По шаблону. Для задания 1 своего варианта.

5. Дана квадратная матрица натуральных чисел, (получаемая через rand()). Определить, верно ли утверждение: сумма элементов каждого i-го столбца матрицы меньше суммы i-й строки.

6. решить задачу 5 в усложненном варианте (при этом в базовом можно этого не делать), а именно: сумму каждой строки (или каждого столбца) вычислять с использованием функции.

Информационные технологии. 1к. «Приборостроение» ЗАОЧНАЯ ф.о. Задание на курсовую работу. Вариант 7.

1. Дан объем шара. Найти объем цилиндра, описанного вокруг этого шара.

2. С клавиатуры вводится последовательность чисел. Количество чисел заранее не известно, но может быть очень большим. Числа последовательности находятся в диапазоне от -120 до 100. Требуется: Определить, каких чисел, кратных 5 больше, положительных или отрицательных.

3. Программа должна осуществлять ввод двух массивов по 150 элементов каждый (либо по выбору пользователя задать их через функцию rand() модуля math.h). Затем она сохраняет в элементах первого массива суммы элементов с одинаковыми индексами, а во втором – произведения. Например: исходные массивы A{1, 2, 3, 4, } B{10, 20, 30, 40, } конечные массивы A{11, 22, 33, 44, } B{10, 40, 90, 160, }

4. По шаблону. Для задания 1 своего варианта.

5. Дана квадратная матрица натуральных чисел, (получаемая через rand()). Проверить симметричность сумм столбцов.

6. решить задачу 5 в усложненном варианте (при этом в базовом можно этого не делать), а именно: сумму каждого столбца вычислять с использованием функции.

Информационные технологии. 1к. «Приборостроение» ЗАОЧНАЯ ф.о. Задание на курсовую работу. Вариант 8.

1. Дан объем шара, вписанного в цилиндр. Найти объем цилиндра

2. С клавиатуры вводится последовательность чисел. Количество чисел заранее не известно, но может быть очень большим. Числа последовательности находятся в диапазоне от 0 до 150. Требуется: определить сколько чисел последовательности больших произведения первых двух. (в случае, если общее число элементов менее 3, результат равен нулю)

3. Программа должна осуществлять ввод массива из 150 элементов (либо по выбору пользователя задать их через функцию rand() модуля math.h). Затем она сравнивает значение каждого элемента с его номером, если номер окажется больше значения элемента в соответствующий элемент второго массива записывается 1, в противном случае, туда записывается 0. Т.е. пусть исходный массив имеет вид  $A\{-1, 2, -3, -4, 5\}$ , тогда второй массив должен выглядеть как B $\{0, 0, 1, 1, 0\}$ 

4. По шаблону. Для задания 1 своего варианта.

5. Дана квадратная матрица натуральных чисел, (получаемая через rand()). Проверить симметричность сумм строк.

6. решить задачу 5 в усложненном варианте (при этом в базовом можно этого не делать), а именно: сумму каждой строки вычислять с использованием функции.

Информационные технологии. 1к. «Приборостроение» ЗАОЧНАЯ ф.о. Задание на курсовую работу. Вариант 9.

1. Дан объем шара, вписанного в куб. Найти объем куба.

2. С клавиатуры вводится последовательность чисел. Количество чисел заранее не известно, но может быть очень большим. Числа последовательности находятся в диапазоне от 0 до 150. Требуется: определить сумму чисел последовательности, оканчивающихся на 7

3. Программа должна осуществлять ввод массива из 150 элементов (либо по выбору пользователя задать их через функцию rand() модуля math.h). Затем она заменяет все элементы отклонением от среднего арифметического. Т.е. пусть исходный массив имеет вид A{1, 2, 3, 4, 15}, тогда второй массив массивы должен выглядеть как B{4, 3, 2, 1, -10}

4. По шаблону. Для задания 1 своего варианта.

5. Дана квадратная матрица натуральных чисел, (получаемая через rand()). Определить, верно ли утверждение: сумма элементов четных строк равна сумме элементов нечетных строк.

6. решить задачу 5 в усложненном варианте (при этом в базовом можно этого не делать), а именно: сумму каждой строки (или каждого столбца) вычислять с использованием функции.

Информационные технологии. 1к. «Приборостроение» ЗАОЧНАЯ ф.о. Задание на курсовую работу. Вариант 10.

1. Дан объем шара, вписанного в куб. Найти площадь поверхности куба.

2. С клавиатуры вводится последовательность чисел. Количество чисел заранее не известно, но может быть очень большим. Числа последовательности находятся в диапазоне от -100 до 100. Признаком окончания ввода является появление числа вне этого диапазона. Требуется: подсчитать, сумму чисел последовательности кратных 8 и находящихся в диапазоне [-100; -50)U(11;133)

3. Программа должна осуществлять ввод массива из 80 вещественных элементов (либо по выбору пользователя задать их через функцию rand() модуля math.h). Затем она должна найти среднее арифметическое элементов массива, а после этого уменьшить в три раза все элементы, большие среднего арифметического значения

4. По шаблону. Для задания 1 своего варианта.

5. Дана квадратная матрица натуральных чисел, (получаемая через rand()). Определить, верно ли утверждение: сумма элементов четных столбцов равна сумме элементов нечетных столбцов.

6. решить задачу 5 в усложненном варианте (при этом в базовом можно этого не делать), а именно: сумму каждой строки (или каждого столбца) вычислять с использованием функции.

Информационные технологии. 1к. «Приборостроение» ЗАОЧНАЯ ф.о. Задание на курсовую работу. Вариант 11.

1. Дана площадь поверхности куба. Найти объем шара, вписанного в него.

2. С клавиатуры вводится последовательность чисел. Количество чисел заранее не известно, но может быть очень большим. Числа последовательности находятся в диапазоне от -100 до 100. Признаком окончания ввода является появление числа вне этого диапазона. Требуется: подсчитать удвоенную сумму чисел последовательности, больших второго элемента. (если общее число элементов меньше трех, сумма равна нулю).

3. Программа должна осуществлять ввод массива из 21 вещественного элемента (либо по выбору пользователя задать их через функцию rand() модуля math.h). Затем она должна найти максимальный и минимальный элемент, вычислить среднее значение ИХ ИНДЕКСОВ, а после этого

присвоить полученную величину всем элементам с индексами кратными 3. 4. По шаблону. Для задания 1 своего варианта.

5. Дана квадратная матрица натуральных чисел, (получаемая через rand()). Проверить симметричность произведений строк.

6. решить задачу 5 в усложненном варианте (при этом в базовом можно этого не делать), а именно: Произведение каждой строки вычислять с использованием функции.

Информационные технологии. 1к. «Приборостроение» ЗАОЧНАЯ ф.о. Задание на курсовую работу. Вариант 12.

1. Дан объем куба. Найти объем шара, вписанного в него.

2. С клавиатуры вводится последовательность ЦЕЛЫХ чисел. Количество чисел заранее не известно, но может быть очень большим. Числа последовательности находятся в диапазоне

от -256 до 256. Признаком окончания ввода является появление числа вне этого диапазона. Требуется: подсчитать количество четных двузначных чисел и их произведение .

3. Программа должна осуществлять ввод массива из 50 вещественных элементов (либо по выбору пользователя задать их через функцию rand() модуля math.h). Затем она должна найти номер (индекс) первого отрицательного элемента и все четные отрицательные элементы (не индексы!!!) заменить на это число.

4. По шаблону. Для задания 1 своего варианта.

5. Дана квадратная матрица натуральных чисел, (получаемая через rand()). Проверить симметричность произведений столбцов.

6. решить задачу 5 в усложненном варианте (при этом в базовом можно этого не делать), а именно: Произведение каждого столбца вычислять с использованием функции.

Информационные технологии. 1к. «Приборостроение» ЗАОЧНАЯ ф.о. Задание на курсовую работу. Вариант 13.

1. Дана площадь поверхности куба. Найти площадь поверхности шара, вписанного в него.

2. С клавиатуры вводится последовательность ЦЕЛЫХ чисел. Количество чисел заранее не известно, но может быть очень большим. Числа последовательности находятся в диапазоне от -130 до 130. Признаком окончания ввода является появление числа вне этого диапазона.

Требуется: подсчитать, сколько четных чисел последовательности больше, чем предыдущее введенное число.

3. Программа должна осуществлять ввод массива из 150 целых элементов (либо по выбору пользователя задать их через функцию rand() модуля math.h). Затем она должна утроить каждый элемент, с индексом кратным трем и учетверить каждый элемент с индексом кратным четырем.

4. По шаблону. Для задания 1 своего варианта.

5. Дана квадратная матрица натуральных чисел, (получаемая через rand()). Определить, верно ли утверждение: Произведения строк расположены по возрастанию.

6. решить задачу 5 в усложненном варианте (при этом в базовом можно этого не делать), а именно: Произведение каждой строки вычислять с использованием функции.

Информационные технологии. 1к. «Приборостроение» ЗАОЧНАЯ ф.о. Задание на курсовую работу. Вариант 14.

1. Дан объем куба. Найти площадь поверхности шара, вписанного в него.

2. С клавиатуры вводится последовательность ЦЕЛЫХ чисел. Количество чисел заранее не известно, но может быть очень большим. Числа последовательности находятся в диапазоне от 0 до 1500. Признаком окончания ввода является появление числа вне этого диапазона.

Требуется: найти произведение кол-ва чисел не кратных 5 на кол-во чисел не кратных 7

3. Программа должна осуществлять ввод массива из 50 вещественных элементов (либо по выбору пользователя задать их через функцию rand() модуля math.h). Найти средние арифметические первых и последних 10 элементов, и обнулить элементы с 15-го по 35-й.

4 По шаблону. Для задания 1 своего варианта.

5. Дана квадратная матрица натуральных чисел, (получаемая через rand()). Определить, верно ли утверждение: Произведение элементов четных строк матрицы равно произведению элементов нечетных строк

6. решить задачу 5 в усложненном варианте (при этом в базовом можно этого не делать), а именно: произведение каждой строки вычислять с использованием функции.

Информационные технологии. 1к. «Приборостроение» ЗАОЧНАЯ ф.о. Задание на курсовую работу. Вариант 15.

1. Найти площадь двускатной крыши, если площадь накрываемого **квадратного** дома равна S, высота конька над последним этажом H.

2. С клавиатуры вводится последовательность чисел. Количество чисел заранее не известно, но может быть очень большим. Числа последовательности находятся в диапазоне от -500 до 500.

Требуется: Определить процент чисел, кратных 17 от общего числа введенных.

3. Программа должна осуществлять ввод массива из 150 вещественных элементов (либо по выбору пользователя задать их через функцию rand() модуля math.h). Затем она должна заменить четные элементы квадратами индексов, а нечетные - кубами.

4. По шаблону. Для задания 1 своего варианта.

5. Дана квадратная матрица натуральных чисел, (получаемая через rand()). Определить, верно ли утверждение: Произведение элементов четных столбцов матрицы равно произведению элементов нечетных столбцов.

6. решить задачу 5 в усложненном варианте (при этом в базовом можно этого не делать), а именно: произведение каждого столбца вычислять с использованием функции.

Информационные технологии. 1к. «Приборостроение» ЗАОЧНАЯ ф.о. Задание на курсовую работу. Вариант 16.

1. Дана длина окружности, вписанной в квадрат, найти площадь квадрата

2. С клавиатуры вводится последовательность чисел. Количество чисел заранее не известно, но может быть очень большим. Числа последовательности находятся в диапазоне от -500 до 500. Требуется: Определить, выполняется ли условие «количество чисел в диапазоне [-133.6; 18] не менее 15, но и не более 50» .

3. Программа должна осуществлять ввод двух массивов по 150 элементов каждый (либо по выбору пользователя задать их через функцию rand() модуля math.h). Затем она вычисляет частное произведения элементов первого массива на сумму элементов второго.

4. По шаблону. Для задания 1 своего варианта.

5. Дана квадратная матрица натуральных чисел, (получаемая через rand()). Определить, верно ли утверждение: Количество четных элементов во всех строках одинаково.

6. решить задачу 5 в усложненном варианте (при этом в базовом можно этого не делать), а именно: Количество четных элементов вычислять с использованием функции.

Информационные технологии. 1к. «Приборостроение» ЗАОЧНАЯ ф.о. Задание на курсовую работу. Вариант 17.

1. Дана длина окружности, вписанной в квадрат, найти периметр квадрата

2. С клавиатуры вводится последовательность чисел. Количество чисел заранее не известно, но может быть очень большим. Числа последовательности находятся в диапазоне от -120 до 100.

Требуется: Определить, каких положительных чисел больше, кратных или не кратных 5.

3. Программа должна осуществлять ввод двух массивов по 150 элементов каждый (либо по выбору пользователя задать их через функцию rand() модуля math.h). Затем она сохраняет в элементах первого массива разности элементов с одинаковыми индексами, а во втором – частные. Например: исходные массивы A{1, 2, 3, 24, } B{10, -1, 33, 4, }

конечные массивы A{-9, 3, -30, 20, } B{0.1, -2, 0.099, 6, }

4 По шаблону. Для задания 1 своего варианта.

5 Дана квадратная матрица натуральных чисел, (получаемая через rand()). Определить, верно ли утверждение: Произведения строк матрицы расположены по убыванию.

6. решить задачу 5 в усложненном варианте (при этом в базовом можно этого не делать), а именно: Произведения вычислять с использованием функции.

Информационные технологии. 1к. «Приборостроение» ЗАОЧНАЯ ф.о. Задание на курсовую работу. Вариант 18.

1. Дана длина окружности, описанной около квадрата, найти периметр квадрата

2. С клавиатуры вводится последовательность чисел. Количество чисел заранее не известно, но может быть очень большим. Числа последовательности находятся в диапазоне от 0 до 150.

Требуется: определить сколько чисел последовательности меньше квадрата суммы первых двух. (в случае, если общее число элементов менее 3, результат равен нулю)

3. Программа должна осуществлять ввод массива из 150 элементов (либо по выбору пользователя задать их через функцию rand() модуля math.h). Затем она проверяет правило "четные элементы имеют четные

индексы, нечетные элементы - нечетные индексы" если условие выполняется, в соответствующий элемент второго массива записывается 1, в противном случае, туда записывается 0. Т.е. пусть исходный

массив имеет вид A $\{-1, 2, -3, -3, 4\}$ , тогда второй массив должен выглядеть как B $\{0, 0, 0, 1, 1\}$ 

4. По шаблону. Для задания 1 своего варианта.

5. Дана квадратная матрица натуральных чисел, (получаемая через rand()). Определить, верно ли утверждение: Количество четных элементов во всех столбцах одинаково.

6. решить задачу 5 в усложненном варианте (при этом в базовом можно этого не делать), а именно: Количество четных элементов вычислять с использованием функции.

Информационные технологии. 1к. «Приборостроение» ЗАОЧНАЯ ф.о. Задание на курсовую работу. Вариант 19.

1. Дана длина окружности, описанной около квадрата, найти площадь квадрата.

2. С клавиатуры вводится последовательность чисел. Количество чисел заранее не известно, но может быть очень большим. Числа последовательности находятся в диапазоне от 0 до 150.

Требуется: найти произведение эл-тов последовательности, не оканчивающихся ни на 5 ни на 9.

3. Программа должна осуществлять ввод массива из 150 элементов (либо по выбору пользователя задать их через функцию rand() модуля math.h). Затем она заменяет все элементы отклонением от максимального.

Т.е. пусть исходный массив имеет вид A{1, 2, 3, 24, 15}, тогда второй массив массивы должен выглядеть как B{-14, -13, -12, 0, -9}

4. Реализовать первую задачу в виде функции. Программа в цикле while(), пока пользователю не надоест, запрашивает новые данные, выполняет новый расчет, выводит результат этого расчета и спрашивает пользователя, желает ли он выполнить еще один расчет. Если да - цикл повторяется, если нет -программа завершается

5. Дана квадратная матрица натуральных чисел, (получаемая через rand()). Определить, верно ли утверждение: Среднее арифметическое элементов "правой половины" элементов больше среднего арифметического левой половины элементов. При этом если число столбцов нечетно, элементы центрального столбца ни справа, ни слева не учитываются.

6. решить задачу 5 в усложненном варианте (при этом в базовом можно этого не делать), а именно: сумму каждой половинки вычислять с использованием функции.

Информационные технологии. 1к. «Приборостроение» ЗАОЧНАЯ ф.о. Задание на курсовую работу. Вариант 20.

1. Дана площадь квадрата. Найти площадь круга, вписанного в квадрат.

2. С клавиатуры вводится последовательность чисел. Количество чисел заранее не известно, но может быть очень большим. Числа последовательности находятся в диапазоне от -500 до 500. Признаком окончания ввода является появление числа вне этого диапазона.

Требуется: подсчитать, сумму чисел последовательности кратных 8 и оканчивающихся на 6

3. Программа должна осуществлять ввод массива из 80 вещественных элементов (либо по выбору пользователя задать их через функцию rand() модуля math.h). Затем она должна найти максимальный четный элемент, минимальный нечетный элемент, а после этого поменять их местами.

4. По шаблону. Для задания 1 своего варианта.

5. Дана квадратная матрица натуральных чисел, (получаемая через rand()). Определить, верно ли утверждение: Среднее арифметическое элементов "верхней половины" элементов больше среднего арифметического нижней половины элементов. При этом если число строк нечетно, элементы центральной строки ни сверху, ни снизу не учитываются.

6. решить задачу 5 в усложненном варианте (при этом в базовом можно этого не делать), а именно: сумму каждой половинки вычислять с использованием функции.

Информационные технологии. 1к. «Приборостроение» ЗАОЧНАЯ ф.о. Задание на курсовую работу. Вариант 21.

1. Доход по вкладу составляет р процентов в месяц. Определить, какая сумма S2 будет на счете по истечении M месяцев, если изначально на счете лежала сумма S1

2. С клавиатуры вводится последовательность чисел. Количество чисел заранее не известно, но может быть очень большим. Числа последовательности находятся в диапазоне от -100 до 100. Признаком окончания ввода является появление числа вне этого диапазона. Требуется: определить число элементов в максимальном (по длине) монотонно возрастающем участке последовательности.

3. Программа должна осуществлять ввод массива из 121 вещественного элемента (либо по выбору пользователя задать их через функцию rand() модуля math.h). Затем она должна среди элементов кратных 3 найти максимальный и минимальный, вычислить их среднее значение, а после этого вычесть полученное значение из всем элементов с четными индексами.

4. По шаблону. Для задания 1 своего варианта.

5. Дана квадратная матрица натуральных чисел, (получаемая через rand()). Определить, верно ли утверждение: сумма элементов каждой i-й строки матрицы больше суммы (i-1)-й строки.

6. решить задачу 5 в усложненном варианте (при этом в базовом можно этого не делать), а именно: сумму каждой строки вычислять с использованием функции.

Информационные технологии. 1к. «Приборостроение» ЗАОЧНАЯ ф.о. Задание на курсовую работу. Вариант 22.

1. Найти площадь поверхности куба с длиной ребра A

2. С клавиатуры вводится последовательность ЦЕЛЫХ чисел. Количество чисел заранее не известно, но может быть очень большим. Числа последовательности находятся в диапазоне от --256 до 256. Признаком окончания ввода является появление числа вне этого диапазона.

Требуется: подсчитать количество чисел, начинающихся на 3.

3. Программа должна осуществлять ввод массива из 50 вещественных элементов (либо по выбору пользователя задать их через функцию rand() модуля math.h). Затем она должна найти номер (индекс) последнего положительного элемента и все элементы после него заменить на их среднее арифметическое.

4. По шаблону. Для задания 1 своего варианта.

5. Дана квадратная матрица натуральных чисел, (получаемая через rand()). Определить, верно ли утверждение: сумма элементов каждой i-й строки матрицы меньше суммы (i-1)-й строки.

6. решить задачу 5 в усложненном варианте (при этом в базовом можно этого не делать), а именно: сумму каждой строки) вычислять с использованием функции.

Информационные технологии. 1к. «Приборостроение» ЗАОЧНАЯ ф.о. Задание на курсовую работу. Вариант 23.

1. Дан объем шара. Найти площадь его поверхности

2. С клавиатуры вводится последовательность ЦЕЛЫХ чисел. Количество чисел заранее не известно, но может быть очень большим. Числа последовательности находятся в диапазоне от --130 до 130. Признаком окончания ввода является появление числа вне этого диапазона.

Требуется: подсчитать, сколько из чисел последовательности меньше, чем куб предыдущего, но больше чем квадрат.

3. Программа должна осуществлять ввод массива из 150 целых элементов (либо по выбору пользователя задать их через функцию rand() модуля math.h). Затем она должна заменить элементы модулями их разностей со своими индексами, и проверить будет ли получившийся массив отсортирован по возрастанию.

4. По шаблону. Для задания 1 своего варианта.

5. Дана квадратная матрица натуральных чисел, (получаемая через rand()). Определить, верно ли утверждение: сумма элементов каждого j-го столбца матрицы больше суммы (j-1)-го столбца.

6. решить задачу 5 в усложненном варианте (при этом в базовом можно этого не делать), а именно: сумму каждого столбца вычислять с использованием функции.

Информационные технологии. 1к. «Приборостроение» ЗАОЧНАЯ ф.о. Задание на курсовую работу. Вариант 24.

1. Дан объем куба. Найти площадь его поверхности

2. С клавиатуры вводится последовательность ЦЕЛЫХ чисел. Количество чисел заранее не известно, но может быть очень большим. Числа последовательности находятся в диапазоне от 0 до 1500. Признаком окончания ввода является появление числа вне этого диапазона.

Требуется: найти количество чисел, заканчивающихся двумя нулями.

3. Программа должна осуществлять ввод массива из 50 вещественных элементов (либо по выбору пользователя задать их через функцию rand() модуля math.h). Затем она должна найти второй по величине (после максимального) элемент массива и подсчитать число его вхождений в массив. 4. По шаблону. Для задания 1 своего варианта.

5. Дана квадратная матрица натуральных чисел, (получаемая через rand()). Определить, верно ли утверждение: сумма элементов каждого j-го столбца матрицы меньше суммы (j-1)-го столбца.

6. решить задачу 5 в усложненном варианте (при этом в базовом можно этого не делать), а именно: сумму каждого столбца вычислять с использованием функции.

Информационные технологии. 1к. «Приборостроение» ЗАОЧНАЯ ф.о. Задание на курсовую работу. Вариант25.

1. Дана площадь поверхности шара. Найти его объем.

2. С клавиатуры вводится последовательность чисел. Количество чисел заранее не известно, но может быть очень большим. Числа последовательности находятся в диапазоне от -500 до 500. Требуется: Определить процент отрицательных чисел от общего числа введенных.

3. Программа должна осуществлять ввод массива из 150 вещественных элементов (либо по выбору пользователя задать их через функцию rand() модуля math.h). Затем она должна найти и поменять местами третьи отрицательные элементы (с начала и с конца) .

4. По шаблону. Для задания 1 своего варианта.

5. Дана квадратная матрица натуральных чисел, (получаемая через rand()). Определить, верно ли утверждение: сумма элементов каждого i-го столбца матрицы больше суммы i-й строки.

6. решить задачу 5 в усложненном варианте (при этом в базовом можно этого не делать), а именно: сумму каждого столбца вычислять с использованием функции.

Информационные технологии. 1к. «Приборостроение» ЗАОЧНАЯ ф.о. Задание на курсовую работу. Вариант 26.

1. Дана площадь поверхности куба. Найти его объем

2. С клавиатуры вводится последовательность чисел. Количество чисел заранее не известно, но может быть очень большим. Числа последовательности находятся в диапазоне от -500 до 1500. Требуется: Определить, выполняются ли условия «Среднее арифметическое последовательности

находится в диапазоне [950;1050]» и "доля отрицательных элементов составляет от 22 до 27 %". 3. Программа должна осуществлять ввод массива из 150 элементов (либо по выбору пользователя задать их через функцию rand() модуля math.h) и менять местами первые и последние 10 элементов. было А{0,1,2,3.....147,148, 149, 150} стало А{150, 149, 148,...3,2, 1,0 }

4. По шаблону. Для задания 1 своего варианта.

5. Дана квадратная матрица натуральных чисел, (получаемая через rand()). Определить, верно ли утверждение: сумма элементов каждого i-го столбца матрицы меньше суммы i-й строки.

6. решить задачу 5 в усложненном варианте (при этом в базовом можно этого не делать), а именно: сумму каждого столбца вычислять с использованием функции.

Информационные технологии. 1к. «Приборостроение» ЗАОЧНАЯ ф.о. Задание на курсовую работу. Вариант 27.

1. Дан объем шара. Найти объем цилиндра, описанного вокруг этого шара.

2. С клавиатуры вводится последовательность чисел. Количество чисел заранее не известно, но может быть очень большим. Числа последовательности находятся в диапазоне от -120 до 100.

Требуется: Определить, каков размер самой длинной цепочки одинаковых чисел.

3. Программа должна осуществлять ввод двух массивов по 150 элементов каждый (либо по выбору пользователя задать их через функцию rand() модуля math.h). Затем она проверяет какое количество элементов с одинаковыми индексами отличаются друг от друга менее чем на 25%.

4. По шаблону. Для задания 1 своего варианта.

5 Дана квадратная матрица натуральных чисел, (получаемая через rand()). Определить, верно ли утверждение «Количество отрицательных чисел во всех строках одинаково»

6. решить задачу 5 в усложненном варианте (при этом в базовом можно этого не делать), а именно: Количество отрицательных элементов вычислять с использованием функции.

Информационные технологии. 1к. «Приборостроение» ЗАОЧНАЯ ф.о. Задание на курсовую работу. Вариант 28.

1. Дан объем шара, вписанного в цилиндр. Найти объем цилиндра

2. С клавиатуры вводится последовательность чисел. Количество чисел заранее не известно, но может быть очень большим. Числа последовательности находятся в диапазоне от 0 до 150.

Требуется: определить процент чисел больших квадрата первого числа, но меньших куба второго.

3. Программа осуществляет ввод массива из 150 элементов (либо по выбору пользователя задать их через функцию rand() модуля math.h). выполняет циклический сдвиг массива влево на 10 элементов. Например , при сдвиге на 4 элемента исходный и конечный массивы имеют вид A{0, 1, 2, 3, ... 148, 149, 150 }, A'{4, 5, 6, 7, ... , 149, 150, 0, 1, 2, 3}

4. По шаблону. Для задания 1 своего варианта.

5 Дана квадратная матрица натуральных чисел, (получаемая через rand()). Определить, верно ли утверждение «Количество отрицательных чисел во всех столбцах одинаково»

6. решить задачу 5 в усложненном варианте (при этом в базовом можно этого не делать), а именно: Количество отрицательных элементов вычислять с использованием функции.

Информационные технологии. 1к. «Приборостроение» ЗАОЧНАЯ ф.о. Задание на курсовую работу. Вариант 29.

1. Дан объем шара, вписанного в куб. Найти объем куба.

2. С клавиатуры вводится последовательность чисел. Количество чисел заранее не известно, но может быть очень большим. Числа последовательности находятся в диапазоне от 0 до 750.

Требуется: определить процент чисел последовательности, оканчивающихся на 7 и кратных 3.

3. Программа должна осуществлять ввод массива из 150 элементов (либо по выбору пользователя задать их через функцию rand() модуля math.h). Затем она заменяет все элементы отклонением от минимального положительного. Т.е. пусть исходный массив имеет вид  $A\{-1, -21, 3, 4, 15\}$ , тогда второй массив должен выглядеть как A'{4, 22, 0, -1, -12}

4. По шаблону. Для задания 1 своего варианта.

5 Дана квадратная матрица натуральных чисел, (получаемая через rand()). Определить, верно ли утверждение: сумма элементов четных строк равна сумме элементов нечетных строк.

6. решить задачу 5 в усложненном варианте (при этом в базовом можно этого не делать), а именно: сумму каждой строки вычислять с использованием функции.

Информационные технологии. 1к. «Приборостроение» ЗАОЧНАЯ ф.о. Задание на курсовую работу. Вариант 30.

1. Дан объем шара, вписанного в куб. Найти площадь поверхности куба.

2. С клавиатуры вводится последовательность чисел. Количество чисел заранее не известно, но может быть очень большим. Числа последовательности находятся в диапазоне от -100 до 100. Признаком окончания ввода является появление числа вне этого диапазона.

Требуется: подсчитать среднее арифметическое чисел последовательности, попадающих в диапазон [-33; -5)U(11;133).

3. Программа должна осуществлять ввод массива из 121 вещественного элемента (либо по выбору пользователя задать их через функцию rand() модуля math.h) . Затем она должна найти максимальный и минимальный элемент, вычислить их среднее значение, а после этого присвоить полученное значение всем элементам с четными индексами.

4. По шаблону. Для задания 1 своего варианта.

5. Дана квадратная матрица натуральных чисел, (получаемая через rand()). Определить, верно ли утверждение: сумма элементов четных столбцов равна сумме элементов нечетных столбцов.

6. решить задачу 5 в усложненном варианте (при этом в базовом можно этого не делать), а именно: сумму каждой строки (или каждого столбца) вычислять с использованием функции.

Информационные технологии. 1к. «Приборостроение» ЗАОЧНАЯ ф.о. Задание на курсовую работу. Вариант 31.

1. Дана площадь поверхности куба. Найти объем шара, вписанного в него.

2. С клавиатуры вводится последовательность ЦЕЛЫХ чисел. Количество чисел заранее не известно, но может быть очень большим. Числа последовательности находятся в диапазоне от --2500 до 2500. Признаком окончания ввода является появление числа вне этого диапазона.

Требуется: подсчитать количество нечетных трехзначных чисел и их произведение .

3. Программа должна осуществлять ввод массива из 50 вещественных элементов (либо по выбору пользователя задать их через функцию rand() модуля math.h). Затем она должна найти номер (индекс) третьего отрицательного элемента и все четные положительные элементы (не индексы!!!) заменить на это число.

4. По шаблону. Для задания 1 своего варианта.

5. Дана квадратная матрица натуральных чисел, (получаемая через rand()). Определить, верно ли утверждение: Элементы каждой из строк расположены по возрастанию

6. решить задачу 5 в усложненном варианте (при этом в базовом можно этого не делать), а именно: проверку каждой строки выполнять с использованием функции.

Информационные технологии. 1к. «Приборостроение» ЗАОЧНАЯ ф.о. Задание на курсовую работу. Вариант 32.

1. Дан объем куба. Найти объем шара, вписанного в него.

2. С клавиатуры вводится последовательность ЦЕЛЫХ чисел. Количество чисел заранее не известно, но может быть очень большим. Числа последовательности находятся в диапазоне от -130 до 130. Признаком окончания ввода является появление числа вне этого диапазона.

Требуется: подсчитать, сколько из чисел последовательности меньше чем предыдущее введенное число.

3. Программа должна осуществлять ввод массива из 150 целых элементов(либо по выбору пользователя задать их через функцию rand() модуля math.h) . Затем она должна найти номер (индекс) первого элемента кратного 11, вычислить частное этого числа на 11 после этого все элементы с индексами, кратными 11 увеличить на полученное частное.

4. По шаблону. Для задания 1 своего варианта.

5. Дана квадратная матрица натуральных чисел, (получаемая через rand()). Определить, верно ли утверждение: Элементы каждой из строк расположены по убыванию

6. решить задачу 5 в усложненном варианте (при этом в базовом можно этого не делать), а именно: проверку каждой строки выполнять с использованием функции.

Информационные технологии. 1к. «Приборостроение» ЗАОЧНАЯ ф.о. Задание на курсовую работу. Вариант 33.

1. Дана площадь поверхности куба. Найти площадь поверхности шара, вписанного в него.

2. С клавиатуры вводится последовательность ЦЕЛЫХ чисел. Количество чисел заранее не известно, но может быть очень большим. Числа последовательности находятся в диапазоне от 0 до 1500. Признаком окончания ввода является появление числа вне этого диапазона.

Требуется: найти произведение количества чисел кратных 3 на количество чисел кратных 7

3. Программа должна осуществлять ввод массива из 50 вещественных элементов (либо по выбору пользователя задать их через функцию rand() модуля math.h). Затем она должна найти среднее арифметическое положительных элементов, среднее арифметическое отрицательных элементов и обнулить те элементы массива, которые находятся между ними.

4. По шаблону. Для задания 1 своего варианта.

5. Дана квадратная матрица натуральных чисел, (получаемая через rand()). Определить, верно ли утверждение: Элементы каждого из столбцов расположены по убыванию

6. решить задачу 5 в усложненном варианте (при этом в базовом можно этого не делать), а именно: проверку каждого столбца выполнять с использованием функции.

Информационные технологии. 1к. «Приборостроение» ЗАОЧНАЯ ф.о. Задание на курсовую работу. Вариант 34.

1. Дан объем куба. Найти площадь поверхности шара, вписанного в него.

2. С клавиатуры вводится последовательность чисел. Количество чисел заранее не известно, но может быть очень большим. Числа последовательности находятся в диапазоне от -500 до 500.

Требуется: Определить процент отрицательных чисел от общего числа введенных.

3. Программа должна осуществлять ввод массива из 150 вещественных элементов(либо по выбору пользователя задать их через функцию rand() модуля math.h). Затем она должна найти среднее арифметическое положительных элементов с индексами, кратными семи и заменить все эти элементы полученным значением.

4. По шаблону. Для задания 1 своего варианта.

5. Дана квадратная матрица натуральных чисел, (получаемая через rand()). Определить, верно ли утверждение: Произведение элементов четных строк матрицы равно произведению элементов нечетных строк.

6. решить задачу 5 в усложненном варианте (при этом в базовом можно этого не делать), а именно: произведение каждой строки (или каждого столбца) вычислять с использованием функции.

Информационные технологии. 1к. «Приборостроение» ЗАОЧНАЯ ф.о. Задание на курсовую работу. Вариант 35.

1. Найти площадь двускатной крыши, если площадь накрываемого квадратного дома равна S, высота конька над последним этажом H.

2. С клавиатуры вводится последовательность чисел. Количество чисел заранее не известно, но может быть очень большим. Числа последовательности находятся в диапазоне от -500 до 500.

Требуется: Определить, выполняется ли условие «количество чисел в диапазоне [-33.5; 186] не менее 50, но и не более 100» .

3. Программа должна осуществлять ввод двух массивов по 150 элементов каждый (либо по выбору пользователя задать их через функцию rand() модуля math.h). Затем она сравнивает средние арифметические массивов и выдает результат сравнения.

4. По шаблону. Для задания 1 своего варианта.

5. Дана квадратная матрица натуральных чисел, (получаемая через rand()). Определить, верно ли утверждение: Произведение элементов четных столбцов матрицы равно произведению элементов нечетных столбцов.

6. решить задачу 5 в усложненном варианте (при этом в базовом можно этого не делать), а именно: произведение каждого столбца вычислять с использованием функции.

Информационные технологии. 1к. «Приборостроение» ЗАОЧНАЯ ф.о. Задание на курсовую работу. Вариант 36.

1. Дана длина окружности, вписанной в квадрат, найти площадь квадрата

2. С клавиатуры вводится последовательность чисел. Количество чисел заранее не известно, но может быть очень большим. Числа последовательности находятся в диапазоне от -120 до 100.

Требуется: Определить, каких чисел, кратных 5 больше, положительных или отрицательных.

3. Программа должна осуществлять ввод двух массивов по 150 элементов каждый (либо по выбору пользователя задать их через функцию rand() модуля math.h). Затем она сохраняет в элементах первого массива суммы элементов с одинаковыми индексами, а во втором – произведения. Например:

исходные массивы A{1, 2, 3, 4, } B{10, 20, 30, 40, }

конечные массивы A{11, 22, 33, 44, } B{10, 40, 90, 160, }

4. По шаблону. Для задания 1 своего варианта.

5. Дана квадратная матрица натуральных чисел, (получаемая через rand()). Определить, верно ли утверждение: Элементы каждого из столбцов расположены по возрастанию

6. решить задачу 5 в усложненном варианте (при этом в базовом можно этого не делать), а именно: проверку каждого столбца выполнять с использованием функции.

Информационные технологии. 1к. «Приборостроение» ЗАОЧНАЯ ф.о. Задание на курсовую работу. Вариант 37.

1. Дана длина окружности, вписанной в квадрат, найти периметр квадрата

2. С клавиатуры вводится последовательность чисел. Количество чисел заранее не известно, но может быть очень большим. Числа последовательности находятся в диапазоне от 0 до 150.

Требуется: определить сколько чисел последовательности больших произведения первых двух. (в случае, если общее число элементов менее 3, результат равен нулю)

3. Программа должна осуществлять ввод массива из 150 элементов (либо по выбору пользователя задать их через функцию rand() модуля math.h). Затем она сравнивает значение каждого элемента с его номером,

если номер окажется больше значения элемента в соответствующий элемент второго массива записывается 1, в противном случае, туда записывается 0. Т.е. пусть исходный массив имеет вид A  $\{-1, 2, -3, -4, 5\}$ , тогда второй массив должен выглядеть как B $\{0, 0, 1, 1, 0\}$ 

4. По шаблону. Для задания 1 своего варианта.

5. Дана квадратная матрица натуральных чисел, (получаемая через rand()). Определить, верно ли утверждение: Средние арифметические значения строк расположены по возрастанию.

6. решить задачу 5 в усложненном варианте (при этом в базовом можно этого не делать), а именно: Средние арифметические каждой строки вычислять с использованием функции.

Информационные технологии. 1к. «Приборостроение» ЗАОЧНАЯ ф.о. Задание на курсовую работу. Вариант 38.

1. Дана длина окружности, описанной около квадрата, найти периметр квадрата

2. С клавиатуры вводится последовательность чисел. Количество чисел заранее не известно, но может быть очень большим. Числа последовательности находятся в диапазоне от 0 до 150.

Требуется: определить сумму чисел последовательности, оканчивающихся на 7.

3. Программа должна осуществлять ввод массива из 150 элементов (либо по выбору пользователя задать их через функцию rand() модуля math.h). Затем она заменяет все элементы отклонением от среднего арифметического. Т.е. пусть исходный массив имеет вид

 $A\{1, 2, 3, 4, 15\}$ , тогда второй массив массивы должен выглядеть как  $B\{4, 3, 2, 1, -10\}$ 

4. По шаблону. Для задания 1 своего варианта.

5. Дана квадратная матрица натуральных чисел, (получаемая через rand()). Определить, верно ли утверждение: Средние арифметические значения столбцов расположены по убыванию.

6. решить задачу 5 в усложненном варианте (при этом в базовом можно этого не делать), а именно: Средние арифметические каждого столбца вычислять с использованием функции.

Информационные технологии. 1к. «Приборостроение» ЗАОЧНАЯ ф.о. Задание на курсовую работу. Вариант 39.

1. Дана длина окружности, описанной около квадрата, найти площадь квадрата.

2. С клавиатуры вводится последовательность чисел. Количество чисел заранее не известно, но может быть очень большим. Числа последовательности находятся в диапазоне от -100 до 100. Признаком окончания ввода является появление числа вне этого диапазона.

Требуется: подсчитать, сумму чисел последовательности кратных 8 и находящихся в диапазоне [-100; -50)U(11;133)

3. Программа должна осуществлять ввод массива из 80 вещественных элементов (либо по выбору пользователя задать их через функцию rand() модуля math.h). Затем она должна найти среднее арифметическое элементов массива, а после этого уменьшить в три раза все элементы, большие среднего арифметического значения

4. По шаблону. Для задания 1 своего варианта.

5. Дана квадратная матрица натуральных чисел, (получаемая через rand()). Определить, верно ли утверждение: Среднее арифметическое элементов четных столбцов больше среднего арифметического нечетных столбцов.

6. решить задачу 5 в усложненном варианте (при этом в базовом можно этого не делать), а именно: сумму каждого столбца вычислять с использованием функции.

Информационные технологии. 1к. «Приборостроение» ЗАОЧНАЯ ф.о. Задание на курсовую работу. Вариант 40.

1. Дана площадь квадрата. Найти площадь круга, вписанного в квадрат.

2. С клавиатуры вводится последовательность чисел. Количество чисел заранее не известно, но может быть очень большим. Числа последовательности находятся в диапазоне от -100 до 100. Признаком окончания ввода является появление числа вне этого диапазона. Требуется: подсчитать удвоенную сумму чисел последовательности, больших второго элемента. (если общее число элементов меньше трех, сумма равна нулю).

3. Программа должна осуществлять ввод массива из 21 вещественного элемента (либо по выбору пользователя задать их через функцию rand() модуля math.h). Затем она должна найти максимальный и минимальный элемент, вычислить среднее значение ИХ ИНДЕКСОВ, а после этого присвоить полученную величину всем элементам с индексами кратными 3.

4. По шаблону. Для задания 1 своего варианта.

5. Дана квадратная матрица натуральных чисел, (получаемая через rand()). Определить, верно ли утверждение: Среднее арифметическое элементов четных строк больше среднего арифметического нечетных строк.

6. решить задачу 5 в усложненном варианте (при этом в базовом можно этого не делать), а именно: сумму каждой строки вычислять с использованием функции.

Информационные технологии. 1к. «Приборостроение» ЗАОЧНАЯ ф.о. Задание на курсовую работу. Вариант 41.

1. Дан объем шара, вписанного в 6-гранную призму, найти площадь поверхности призмы.

2. С клавиатуры вводится последовательность чисел. Количество чисел заранее не известно, но может быть очень большим. Числа последовательности находятся в диапазоне от 0 до 250. Ввод числа вне данного диапазона – признак окончания последовательности.

Требуется: определить сколько чисел последовательности меньше удвоенного произведения

собственных цифр. (например, 32 больше удвоенного произведения собственных цифр, а 37 меньше)

3. Программа должна осуществлять ввод массива из 150 элементов (либо по выбору пользователя задать их через функцию rand() модуля math.h). Затем она проверяет правило "элементы, индексы которых кратны трем сами кратны трем" если условие выполняется, в соответствующий элемент второго массива записывается 1, в противном случае, туда записывается 0. Т.е. пусть исходный массив имеет вид A $\{3, 2, -3, 3, 24\}$ , тогда второй массив должен выглядеть как B $\{1, 1, 0, 1, 0\}$ 4. По шаблону. Для задания 1 своего варианта.

5. Дана квадратная матрица натуральных чисел, (получаемая через rand()). Определить, верно ли утверждение: Произведения элементов столбцов расположены по возрастанию

6. решить задачу 5 в усложненном варианте (при этом в базовом можно этого не делать), а именно: произведение каждого столбца вычислять с использованием функции.

Информационные технологии. 1к. «Приборостроение» ЗАОЧНАЯ ф.о. Задание на курсовую работу. Вариант 42.

1. Дана площадь поверхности сферы, вписанной в 6-гранную призму, найти объем призмы.

2. С клавиатуры вводится последовательность чисел. Количество чисел заранее не известно, но может быть очень большим. Числа последовательности находятся в диапазоне от 1 до 250. Ввод числа вне данного диапазона – признак окончания последовательности.

Требуется: определить, верно ли правило: «среднее арифметическое четных чисел последовательности больше среднего арифметического нечетных членов»

3. Программа должна осуществлять ввод массива из 150 элементов (либо по выбору пользователя задать их через функцию rand() модуля math.h). Затем она проверяет правило "элементы, индексы которых входят

в четные десятки расположены по возрастанию". Четными десятками будем считать элементы с индексами [0; 9] [20; 29] [40, 49] и т.д. Возрастание проверять только в рамках конкретного десятка.

4. По шаблону. Для задания 1 своего варианта.

5. Дана квадратная матрица натуральных чисел, (получаемая через rand()). Определить, верно ли утверждение: Произведения элементов строк расположены по убыванию

6. решить задачу 5 в усложненном варианте (при этом в базовом можно этого не делать), а именно: произведение каждого сроки вычислять с использованием функции.